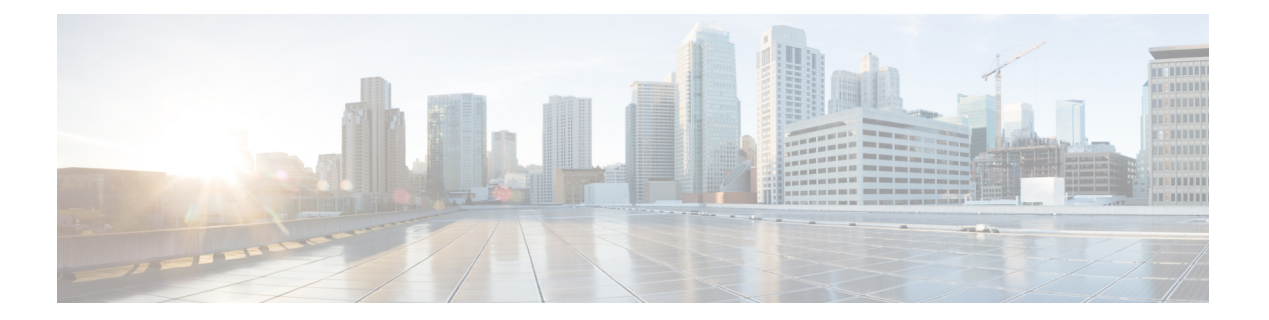

# **R Commands**

- rmon [alarm,](#page-1-0) on page 2
- rmon [hcalarm,](#page-3-0) on page 4
- rmon [event,](#page-5-0) on page 6

### <span id="page-1-0"></span>**rmon alarm**

To configure Remote Monitoring (RMON) alarms on any integer-based Simple Network Management Protocol (SNMP) management information base (MIB) object, use the rmon alarm command. To remove an RMON alarm, use the no form of this command.

rmon alarm alarm-no MIB-obj sample-interval absolute | delta rising-threshold rising-threshold-value event-index falling-threshold fall-threshold-value [event-index] [owner name] | falling-threshold fall-threshold-value [event-index] [owner name]

no rmon alarm alarm-no MIB-obj sample-interval absolute | delta rising-threshold rising-threshold-value event-index falling-threshold fall-threshold-value [event-index] [owner name] | falling-threshold fall-threshold-value [event-index] [owner name]

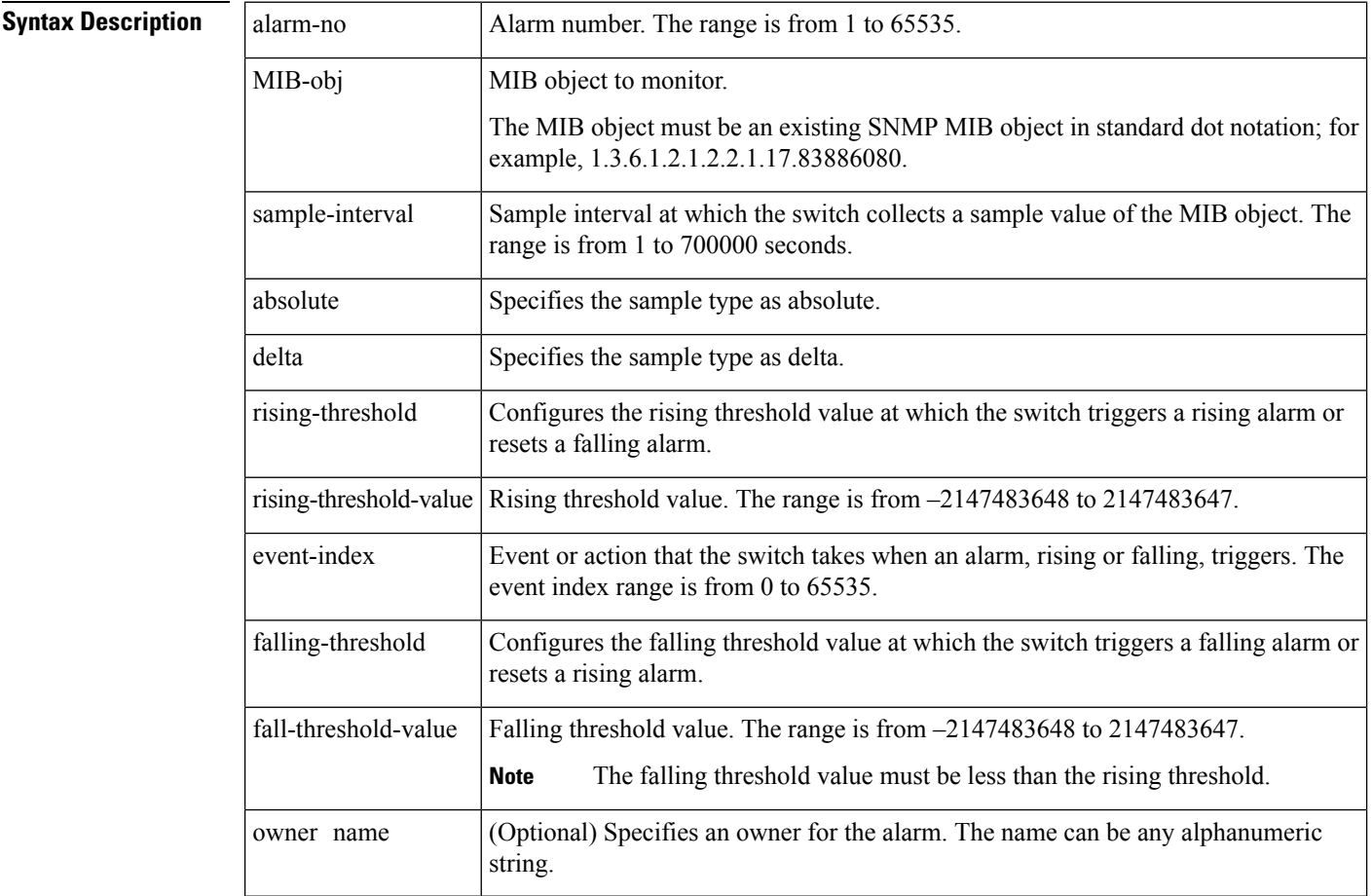

#### **Command Default** None

#### **Command Modes**

Global configuration mode

 $\mathbf l$ 

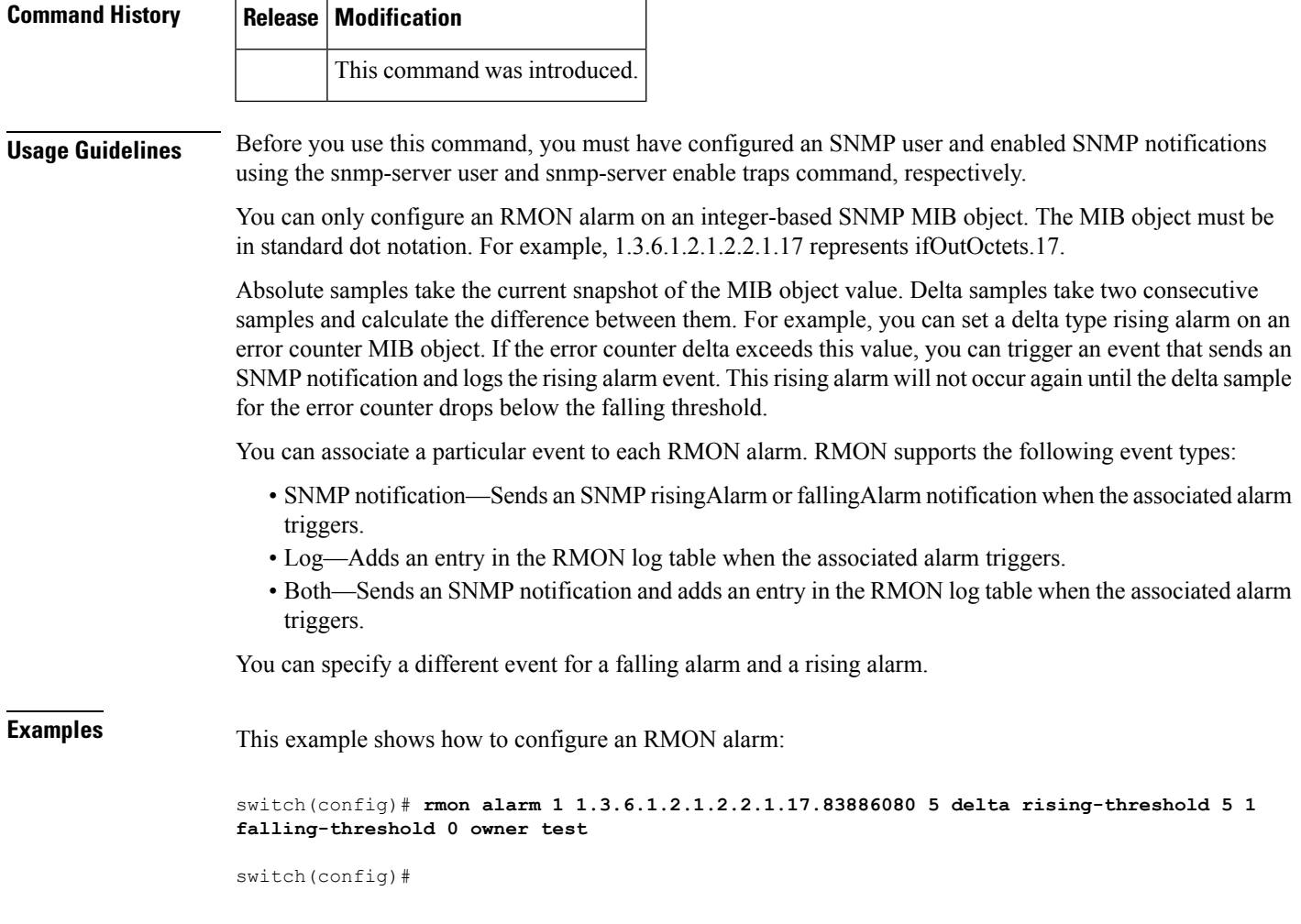

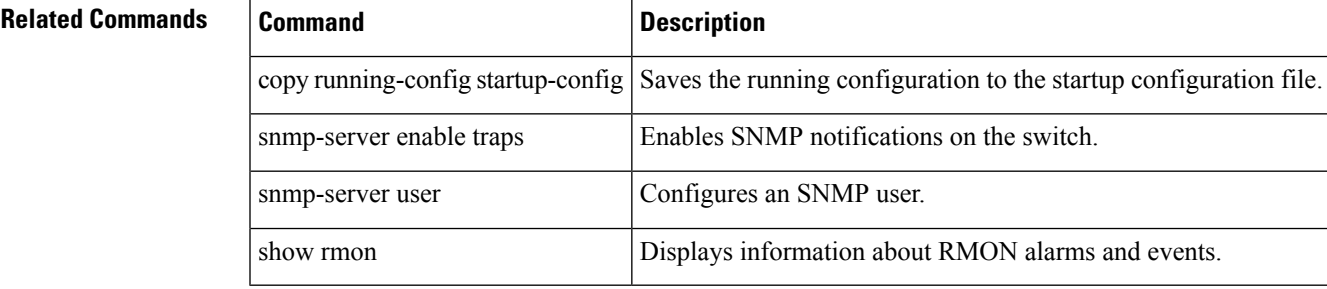

## <span id="page-3-0"></span>**rmon hcalarm**

To configure a high-capacity Remote Monitoring (RMON) alarm, use the rmon hcalarm command. To remove a high-capacity RMON alarm, use the no form of this command.

rmon hcalarm alarm-no MIB-obj sample-interval absolute | delta startupalarm startup-alarm-type rising-threshold rising-threshold-value event-index falling-threshold fall-threshold-value [event-index] [owner name]

no rmon hcalarm alarm-no MIB-obj sample-interval absolute | delta startupalarm startup-alarm-type rising-threshold rising-threshold-value event-index falling-threshold fall-threshold-value [event-index] [owner name]

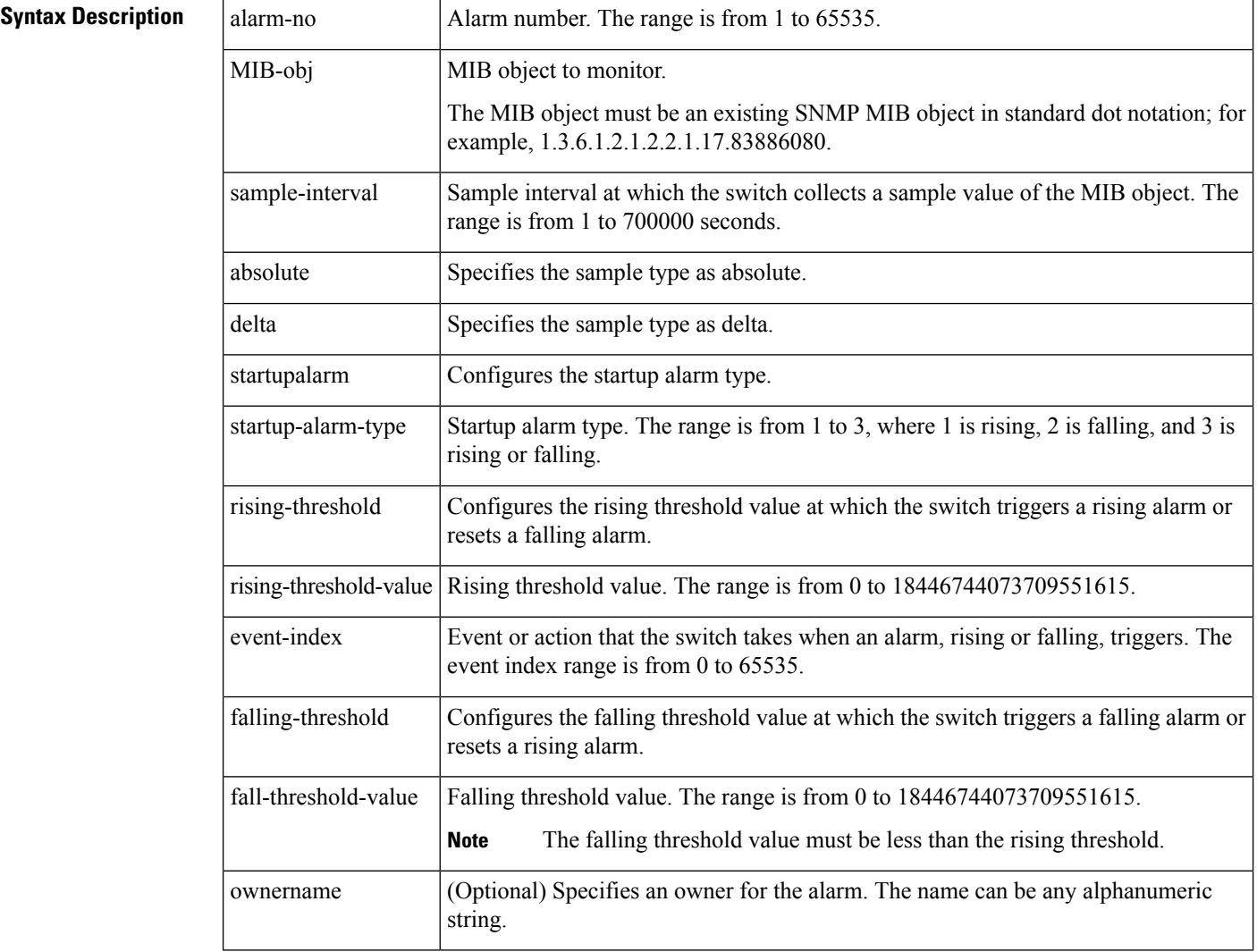

**Command Default** None

 $\mathbf l$ 

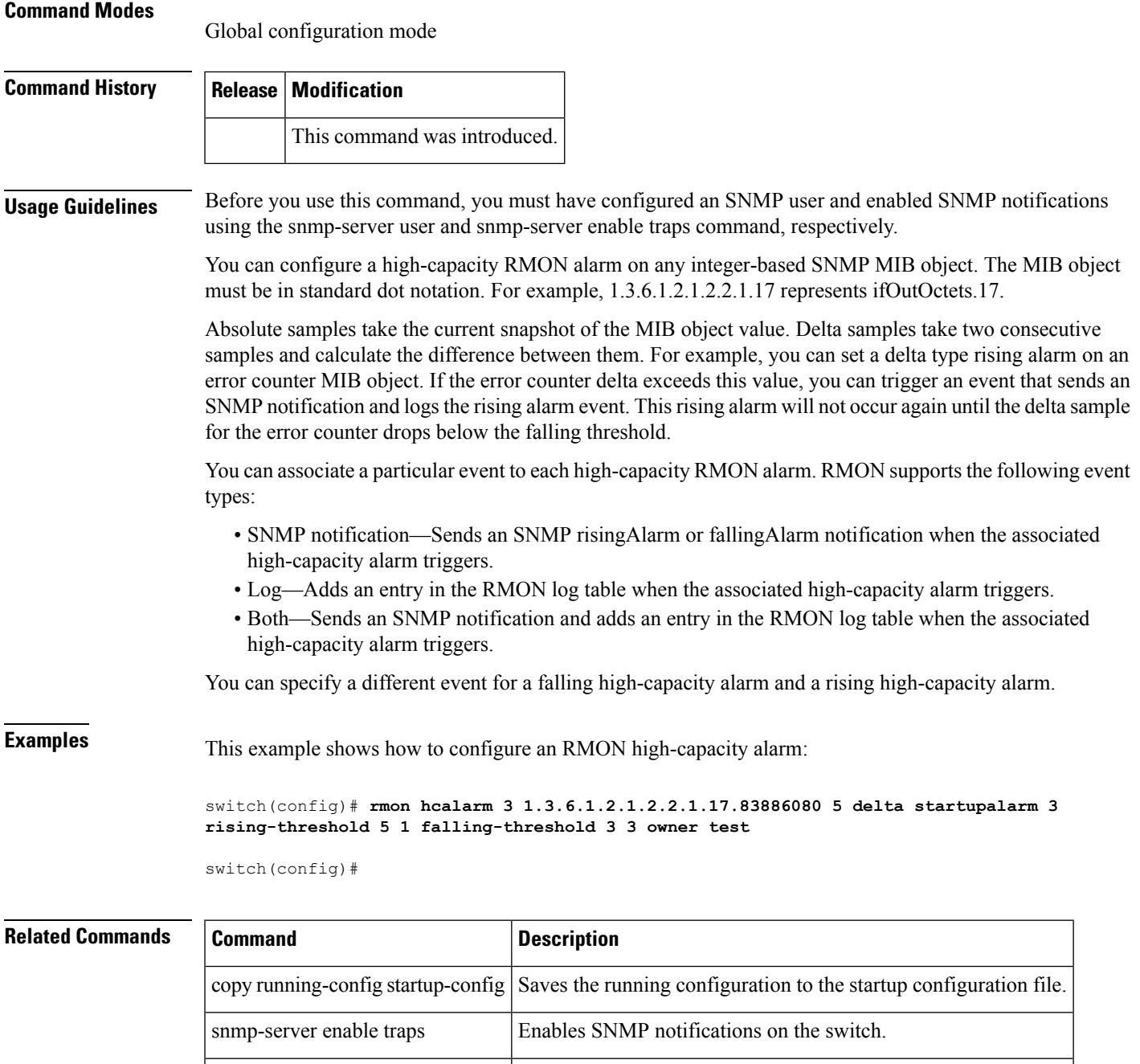

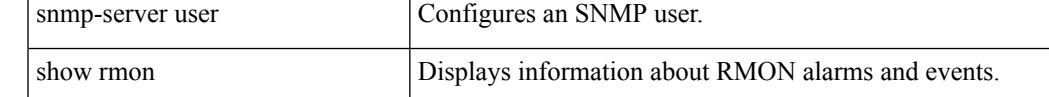

### <span id="page-5-0"></span>**rmon event**

To configure Remote Monitoring (RMON) events to associate with RMON alarms, use the rmon event command. To remove an RMON event, use the no form of this command.

rmon event event-index [description string] [log] [trap] [owner name] no rmon event event-index [description string] [log] [trap] [owner name]

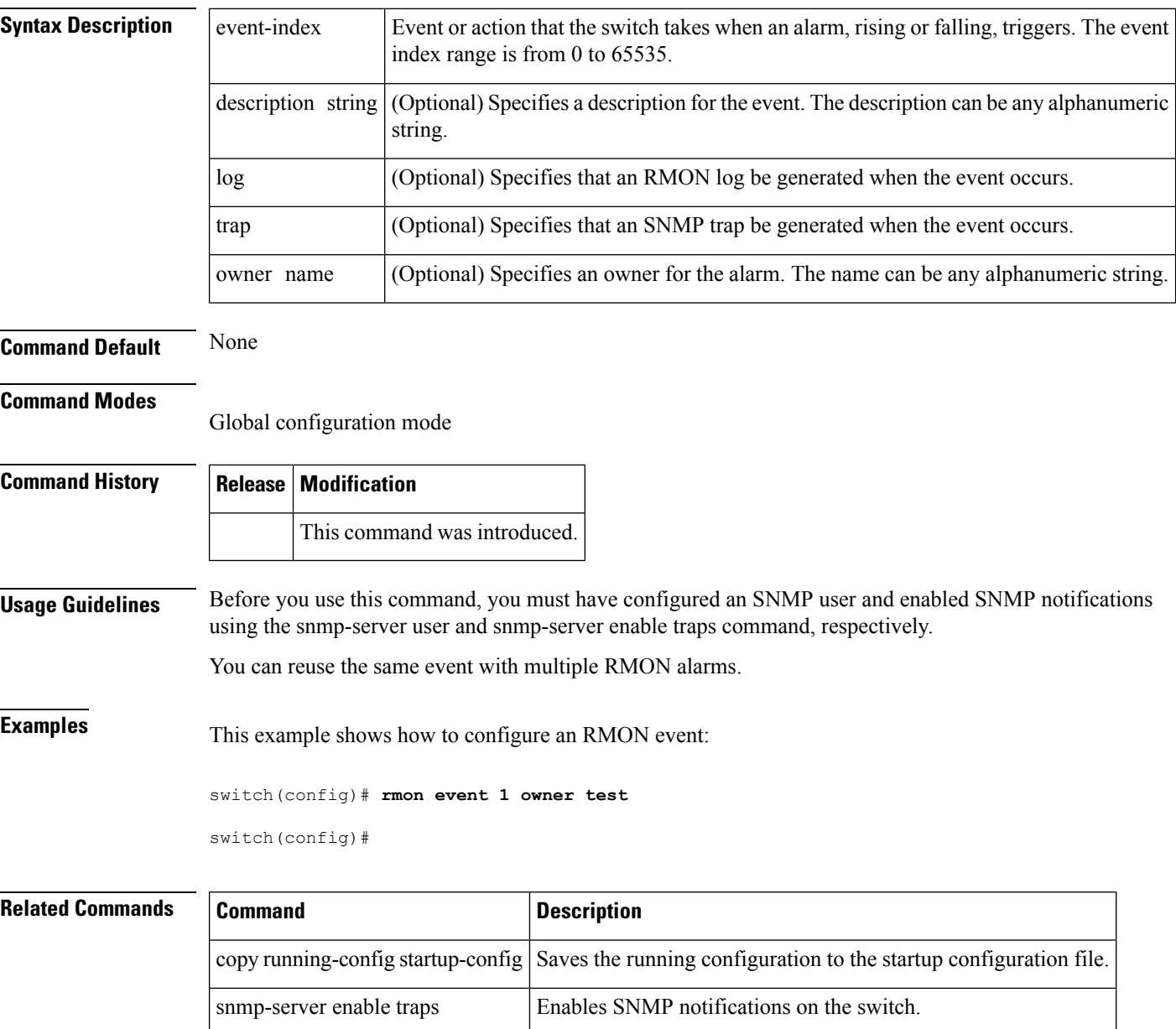

snmp-server user Configures an SNMP user.

show rmon Displays information about RMON alarms and events.